Министерство образования, науки и молодёжной политики Республики Коми Государственное профессиональное образовательное учреждение «Сосногорский технологический техникум»

> Подписано цифровой подписью: ГОСУДАРСТВЕННОЕ ПРОФЕССИОНАЛЬНОЕ ОБРАЗОВАТЕЛЬНОЕ УЧРЕЖДЕНИЕ "СОСНОГОРСКИЙ ТЕХНОЛОГИЧЕСКИЙ ТЕХНИКУМ"

 Утверждаю Директор ГПОУ «CТТ» \_\_\_\_\_\_\_\_\_\_\_\_\_\_\_\_\_\_Ушакова И.В.  $\langle \langle \rangle \rangle$   $\langle \rangle$   $\langle \rangle$ 

# **РАБОЧАЯ ПРОГРАММА УЧЕБНОЙ ДИСЦИПЛИНЫ ЕН.04 ИНФОРМАЦИОННЫЕ ТЕХНОЛОГИИ В ПРОФЕССИОНАЛЬНОЙ ДЕЯТЕЛЬНОСТИ**

образовательной программы среднего профессионального образования по программам подготовки специалистов среднего звена по специальности

08.02.09 Монтаж, наладка и эксплуатация электрооборудования промышленных и гражданских зданий

Форма обучения: очная Срок обучения: 3 года 10 месяцев

Сосногорск, 2021 г.

#### **Рабочая программа учебной дисциплины**

## **ЕН.04. Информационные технологии в профессиональной деятельности образовательной программы среднего профессионального образования по программам подготовки специалистов среднего звена по специальности 08.02.09 Монтаж, наладка и эксплуатация электрооборудования промышленных и гражданских зданий**

#### **Организация-разработчик:**

Государственное профессиональное образовательное учреждение «Сосногорский технологический техникум».

#### **Разработчики:**

**Селиванова Марина Викторовна,** преподаватель информатики, высшей квалификационной категории;

**Терентьев Виктор Евгеньевич**, преподаватель информатики, первой квалификационной категории.

#### **Аннотация**

Рабочая программа учебной дисциплины ЕН.04. Информационные технологии в профессиональной деятельности разработана на основе требований:

- − Федерального закона Российской Федерации от 29 декабря 2012 г. № 273 (с изм.) – ФЗ «Об образовании в Российской Федерации»;
- − Федерального государственного образовательного стандарта среднего профессионального образования по специальности 08.02.09 Монтаж, наладка и эксплуатация электрооборудования промышленных и гражданских зданий, утвержденного Приказом Министерства образования и науки РФ от 23 января 2018 г. № 44;
- − Учебного плана образовательной программы среднего профессионального образования по подготовке специалистов среднего звена по специальности 08.02.09 Монтаж, наладка и эксплуатация электрооборудования промышленных и гражданских зданий.

Рабочая программа рассмотрена на заседании методической комиссии профессионального цикла ГПОУ «Сосногорского технологического техникума». Протокол № 01 от 31 августа 2021 г.

# **СОДЕРЖАНИЕ**

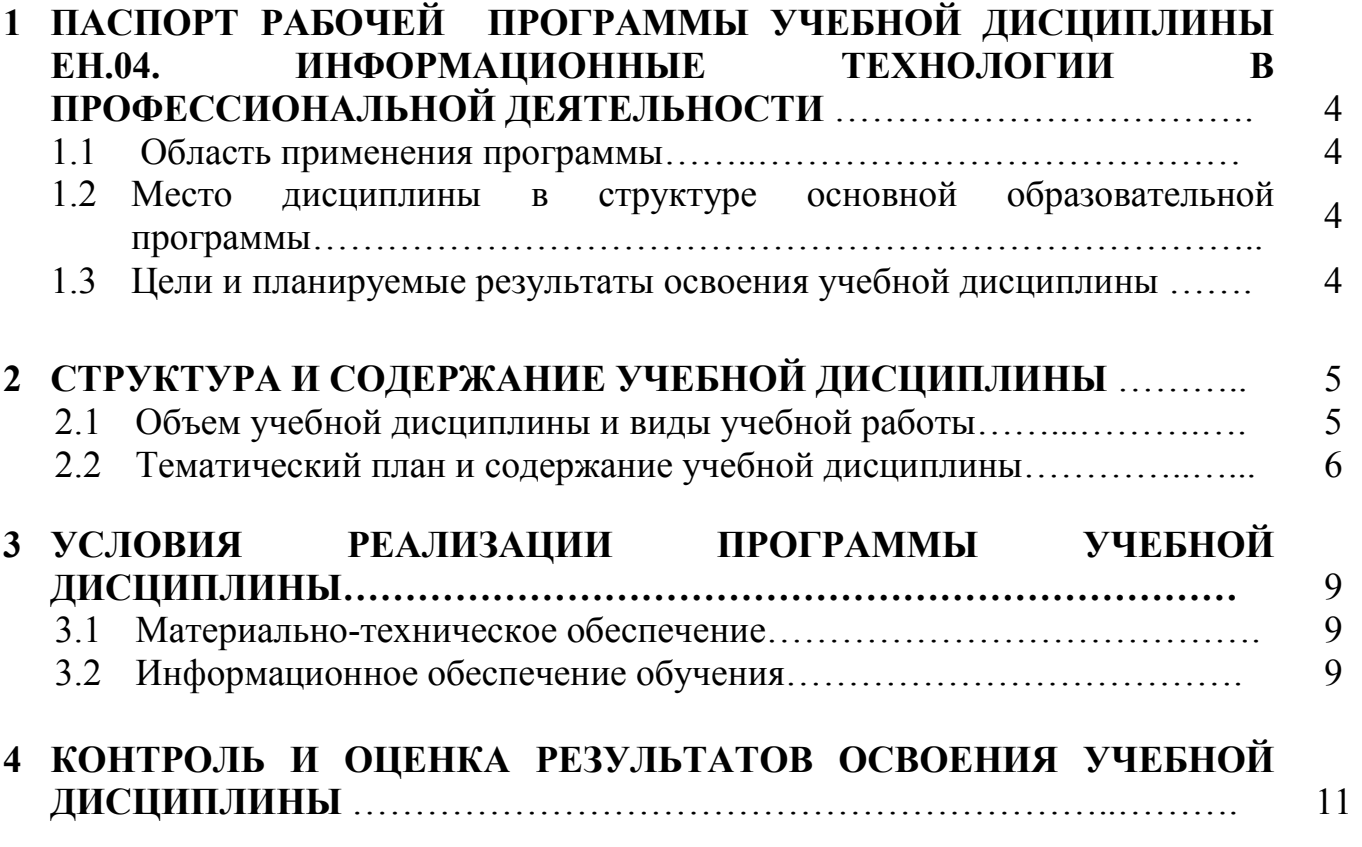

# **1 ПАСПОРТ РАБОЧЕЙ ПРОГРАММЫ УЧЕБНОЙ ДИСЦИПЛИНЫ ЕН.04. ИНФОРМАЦИОННЫЕ ТЕХНОЛОГИИ В ПРОФЕССИОНАЛЬНОЙ ДЕЯТЕЛЬНОСТИ**

#### **1.1. Область применения программы**

Рабочая программа учебной дисциплины является частью основной образовательной программы среднего профессионального образования по программам подготовки специалистов среднего звена по специальности 08.02.09 Монтаж, наладка и эксплуатация электрооборудования промышленных и гражданских зданий.

#### **1.2. Место дисциплины в структуре основной образовательной программы**

Рабочая программа учебной дисциплины ЕН.04. Информационные технологии в профессиональной деятельности входит в математический и общий естественнонаучный цикл и относится к числу дисциплин вариативной части.

#### **1.3. Цели и планируемые результаты освоения дисциплины**

Учебная дисциплина ЕН.04. Информационные технологии в профессиональной деятельности способствует формированию **общих компетенций.** 

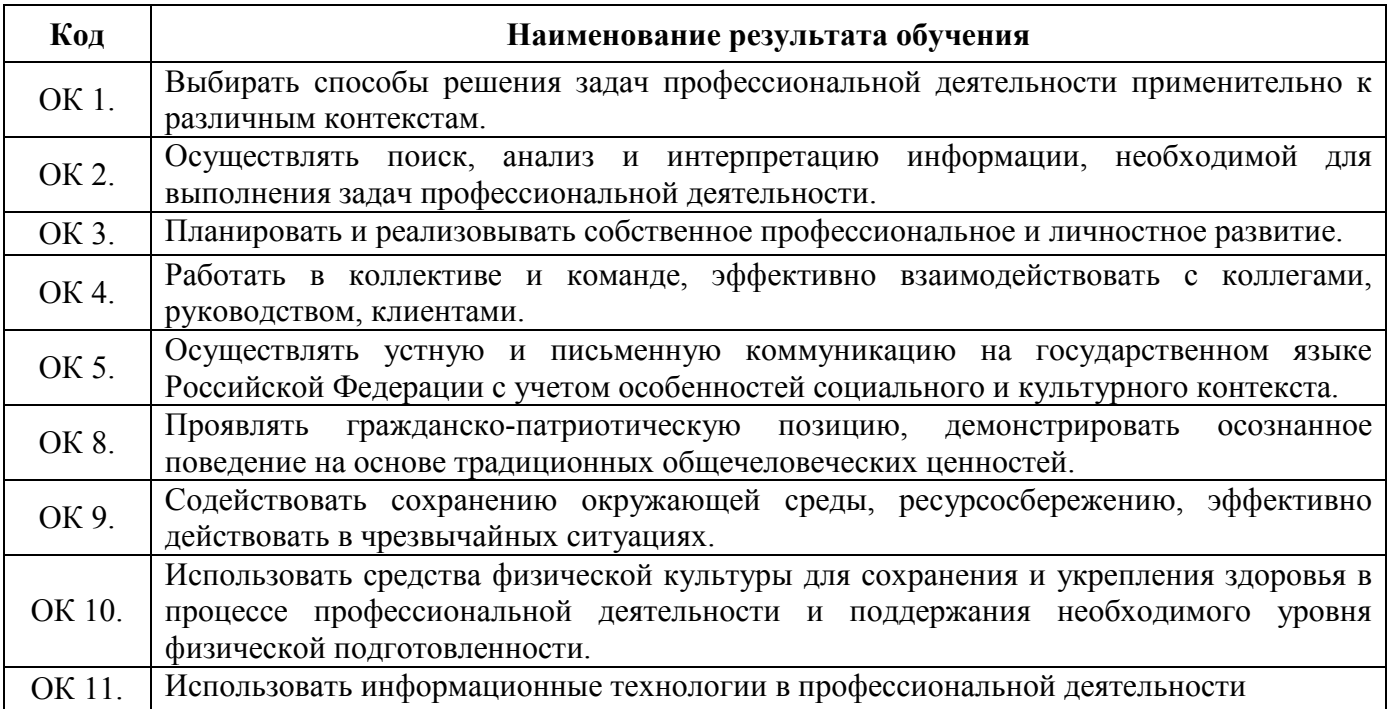

# **2 СТРУКТУРА И СОДЕРЖАНИЕ УЧЕБНОЙ ДИСЦИПЛИНЫ**

# **2.1. Объем учебной дисциплины и виды учебной работы**

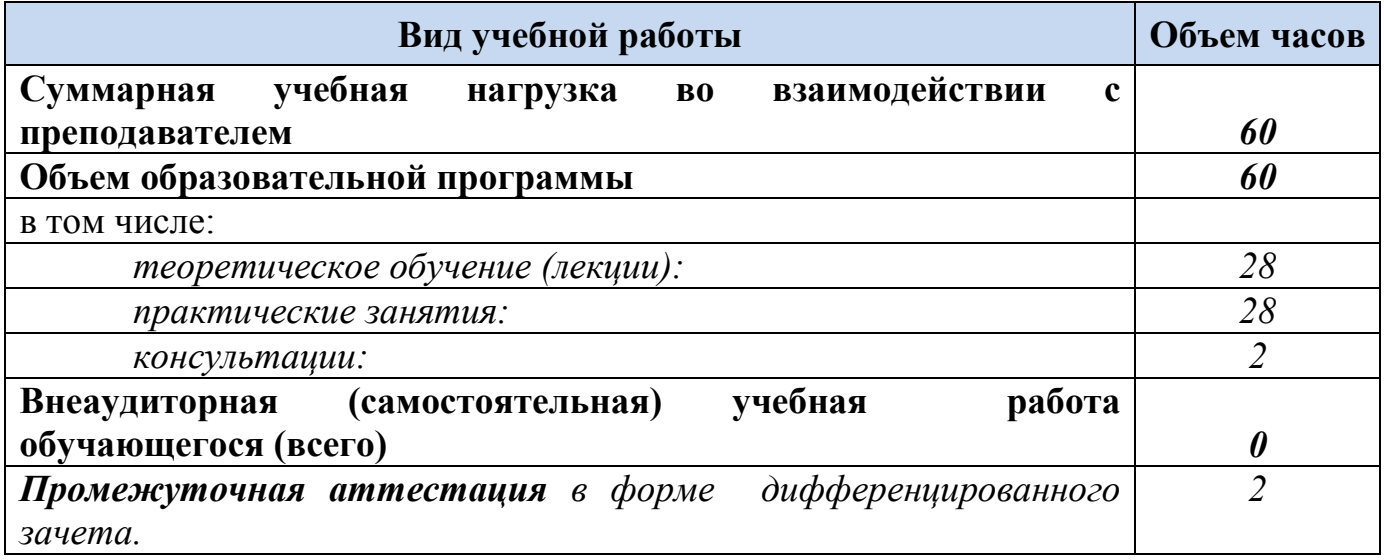

#### **2.2. Тематический план и содержание учебной дисциплины**

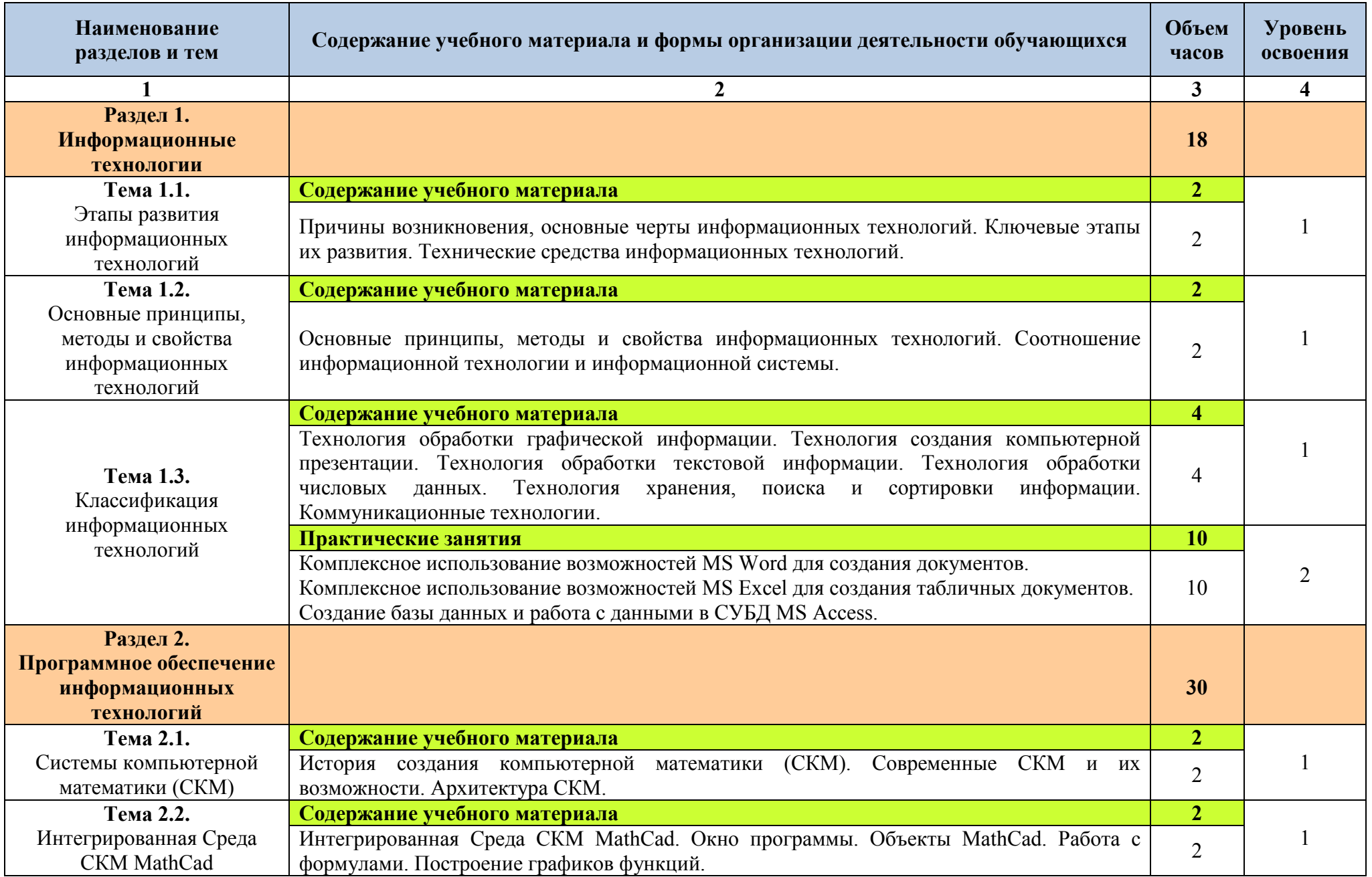

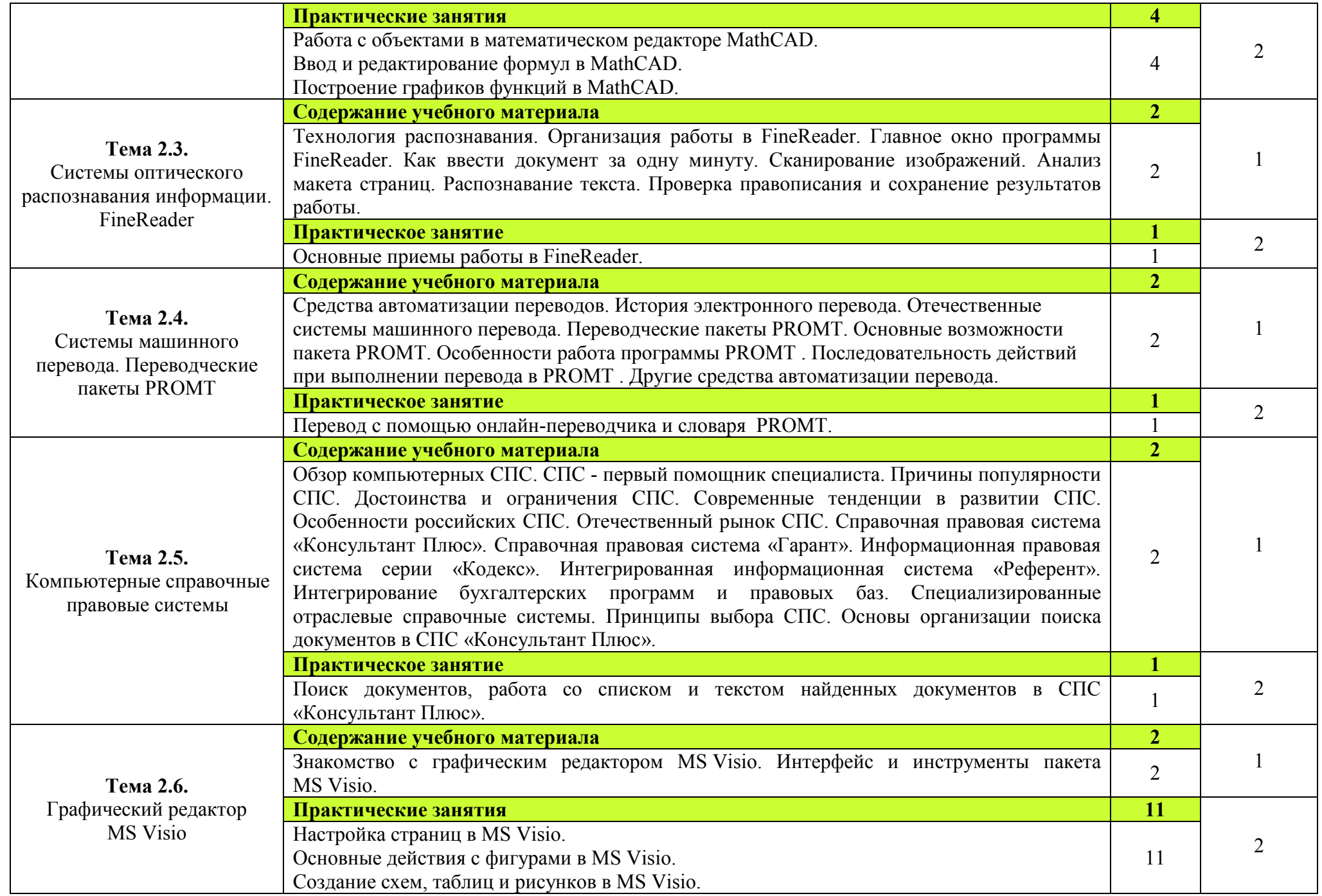

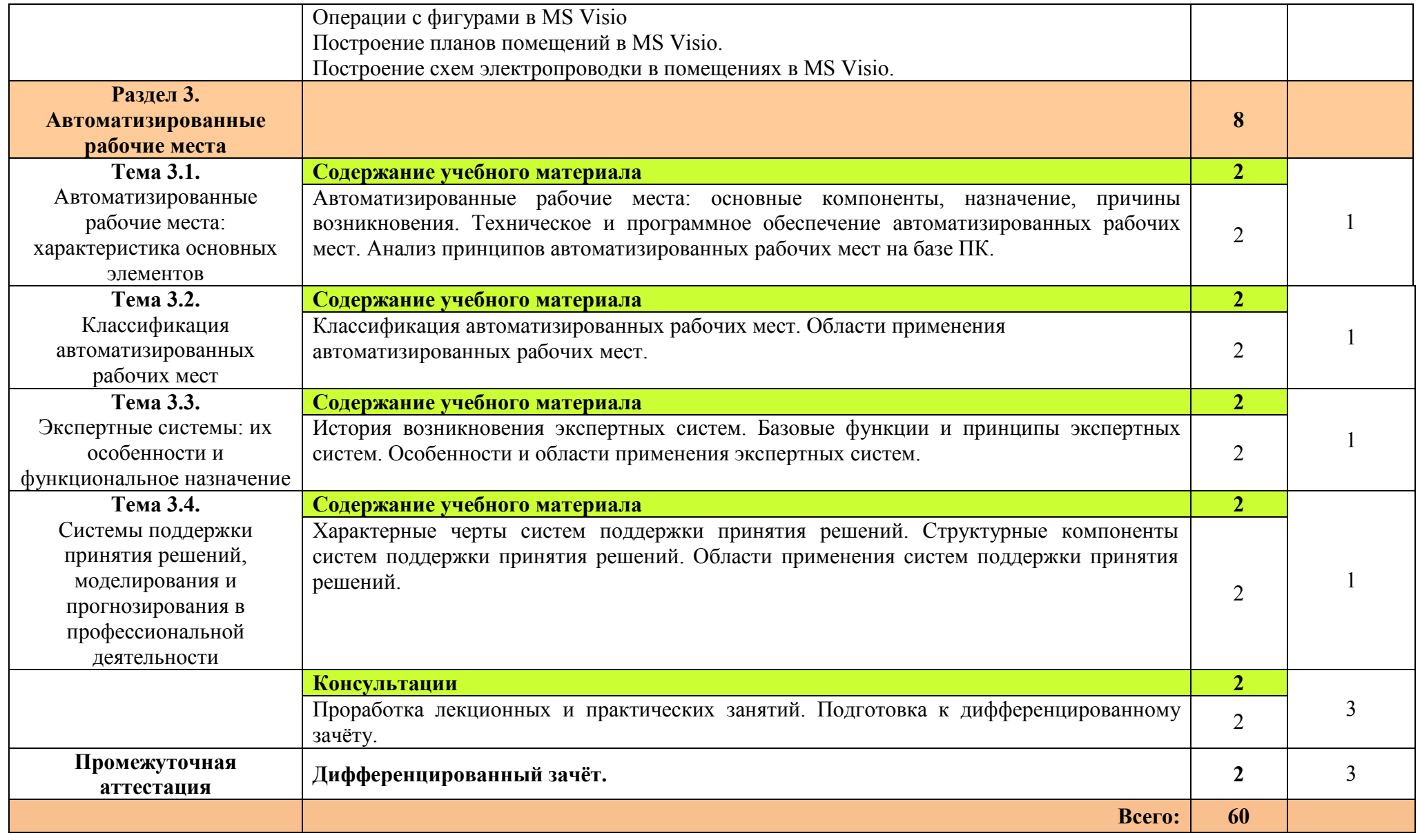

Для характеристики уровня освоения учебного материала используются следующие обозначения:

1. – ознакомительный (узнавание ранее изученных объектов, свойств); 2. – репродуктивный (выполнение деятельности по образцу, инструкции или под руководством);

3. – продуктивный (планирование и самостоятельное выполнение деятельности, решение проблемных задач).

# **3 УСЛОВИЯ РЕАЛИЗАЦИИ УЧЕБНОЙ ДИСЦИПЛИНЫ**

### **3.1. Материально-техническое обеспечение**

 Для реализации программы учебной дисциплины имеется в наличии учебный кабинет информатики и информационных технологий.

#### **Технические средства обучения:**

- − интерактивная доска;
- − мультимедийный проектор;
- − рабочее место преподавателя, оснащенное ноутбуком;
- − посадочные места по количеству обучающихся;
- − рабочие места обучающихся, оборудованные ноутбуком, объединённые в локальную сеть и выходом в сеть Интернет;
- − многофункциональный принтер;
- − комплект сетевого оборудования;
- − устройства ввода/вывода звуковой информации колонки и наушники с микрофоном.

#### **Дидактические средства обучения:**

− комплект учебно-методической документации.

#### **Программные средства обучения:**

- − пакет офисных программ MS Officce;
- − математическая система Mathcad;
- − система оптического распознавания текстов ABBYY FineReader;
- − графический редактор MS Visio;
- − браузер.

#### **3.2. Информационное обеспечение обучения**

## **Перечень учебных изданий, Интернет-ресурсов, дополнительной литературы.**

## **Основные источники:**

- 1. Михеева Е.В. Информационные технологии в профессиональной деятельности: учеб. пособие для студ. учреждений сред. проф. образования. – М. Издательский центр «Академия», 2012 г.
- 2. Михеева Е.В. Практикум по информационным технологиям в профессиональной деятельности: учеб. пособие для студ. учреждений сред. проф. образования. – М. Издательский центр «Академия», 2012 г.

#### **Дополнительные источники:**

- 1. Михеева Е.В., Титова О.И. Информационные технологии в профессиональной деятельности. Технические специальности: учебник для студ. учреждений сред. проф. образования. - М.: Издательский центр «Академия», 2014 г.
- 2. Копыл В.И. Информатика. Весь школьный курс в таблицах. Минск: Букмастер: Кузьма, 2012 г.
- 3. Залогова Л.А. Компьютерная графика. Элективный курс: практикум. М., 2011 г.
- 4. Логинов М.Д., Логинова Т.А. Техническое обслуживание средств вычислительной техники: учеб. пособие. - М., 2010 г.
- 5. Мельников В.П., Клейменов С.А., Петраков А.В. Информационная безопасность: учеб. пособие. - М., 2013 г.
- 6. Назаров С.В., Широков А.И. Современные операционные системы: учеб. пособие. — М., 2011 г.

## **4. КОНТРОЛЬ И ОЦЕНКА РЕЗУЛЬТАТОВ ОСВОЕНИЯ ДИСЦИПЛИНЫ**

Контроль и оценка результатов освоения учебной дисциплины осуществляется преподавателем в процессе проведения практических занятий, тестирования, а также выполнения обучающимися домашних заданий.

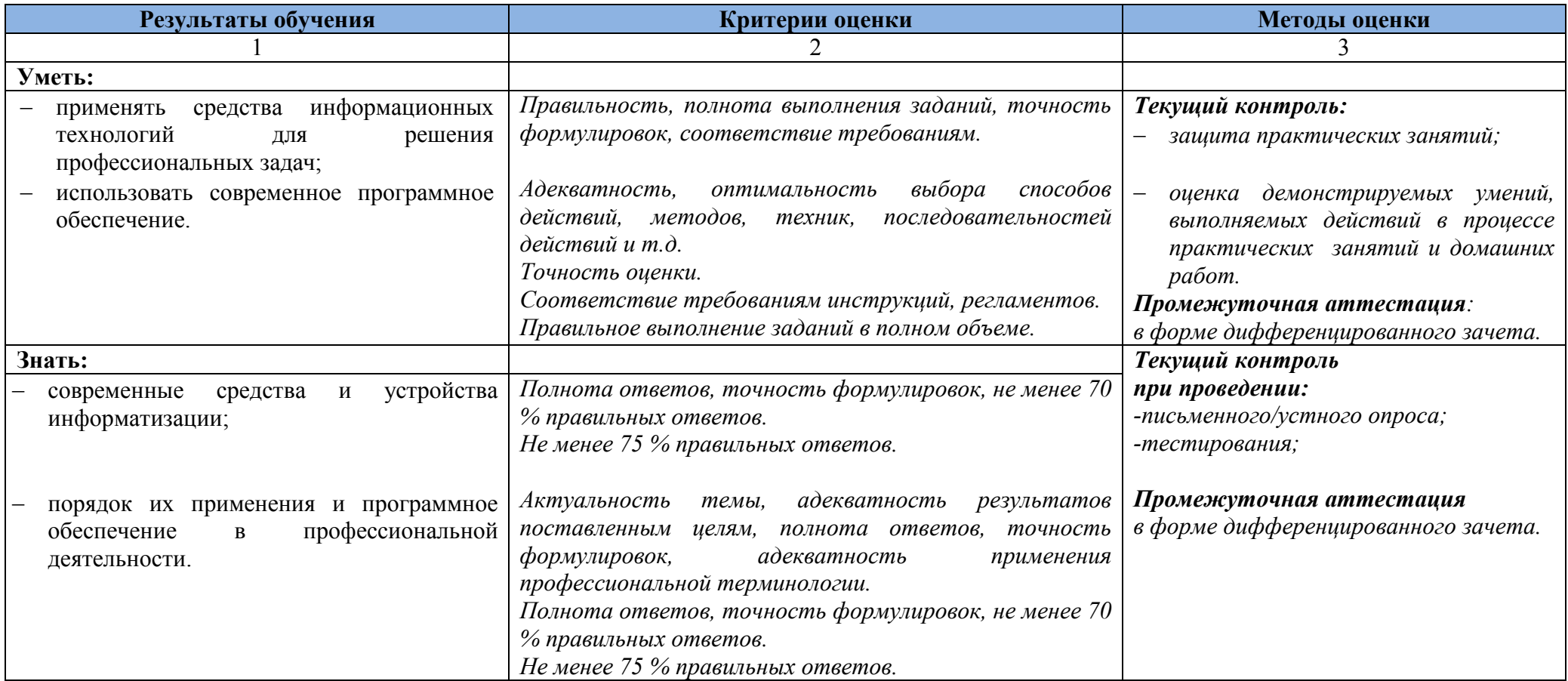

Оценка индивидуальных образовательных достижений по результатам текущего контроля производится в соответствии с универсальной шкалой (таблица).

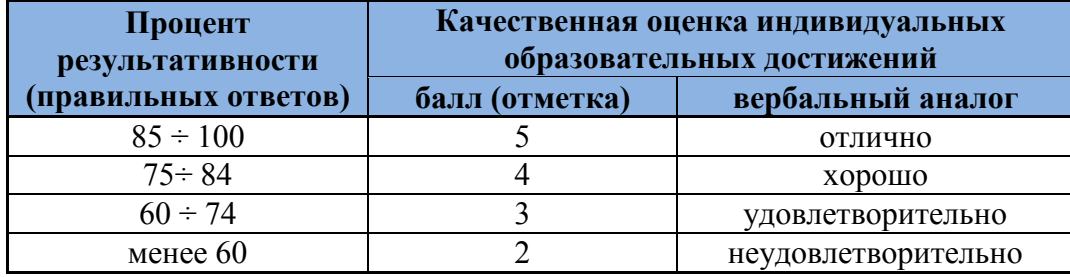

На этапе текущего контроля по медиане качественных оценок индивидуальных образовательных достижений определяется интегральная оценка освоенных обучающимися профессиональных и общих компетенций как результатов освоения учебной дисциплины.